**الباب الرابع عرض البيانات وتحليلها**

**أ. تصوير العام عن المدرسة المتوسطة اإلسالمية روضة العلوم .1 هوية المدرسة**

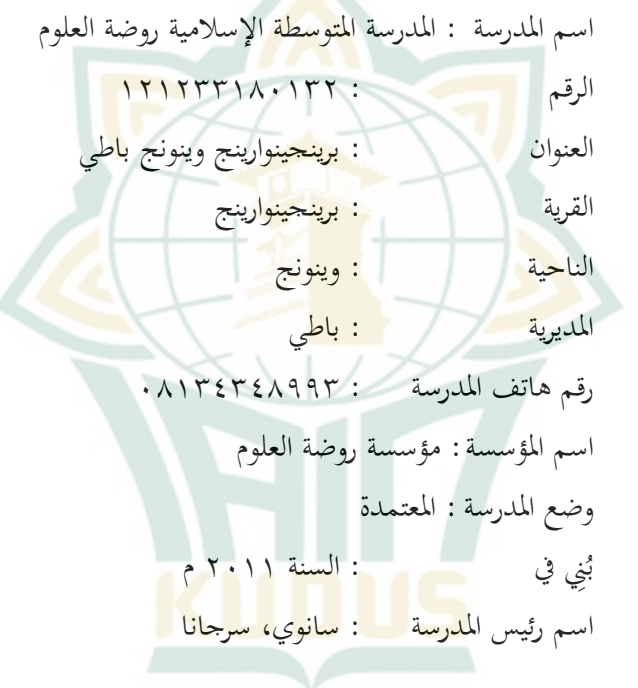

**.2 تاريخ التأسيس** تأسست املدرسة املتوسطة اإلسالمية روضة العلوم يف عام 2011 م، على وجه التحديد يف 1 يوليو 2011 م. تقع املدرسة على أرض مساحتها ٧٤١ م`، تبرعت بها السيدة مطمئنة، وهي من سكان برينجينوارنج الناجحني وتعيش يف سومطرة.

تأسست املدرسة املتوسطة اإلسالمية روضة العلوم بواسطة: أ) الشيخ محمد دلوني القوى، الماجستير التربية الإسلامية ب) الشيخ محمد رودلي وهاب، الماجستير التربية الإسلامية ج) الشيخ مسليكان الحافظ د) الشيخ سناوي سكندر، الماجستير التربية الإسلامية ه( حممد رو هجي، سرجانا

يف البداية، بدأت فكرة إنشاء املدرسة املتوسطة اإلسالمية روضة العلوم <mark>من خلال فكرة الشيخ محمد دلوبي الذ</mark>ي تم نقله إلى الشيخ محمد رودلي وهاب الذي عق<mark>د أ</mark>خيرًا الاجتماع الأول في منزل ا<br>ا الشيخ محم<mark>د ر</mark>ودلي ( المعهد <mark>الق</mark>دسية تاوانج رجا) <mark>في</mark> ١٧ مارس ،2011 <mark>الذي</mark> حضره خمس<mark>ة منهم، ثم ت</mark>بعه الاجتما<mark>ع الثاني في مع</mark>هد روضة الجنة جمبولساري ( منزل الشيخ سناوي سكندر) في ١٧ أبريل .2011 ثم تم تأكيده في الاجتماع الثالث في منزل الشيخ محمد دلوبي القوي يف 17 مايو 2011 من خالل دعوة مدير املؤسسة والعديد من المعلمين. وأخيرًا تم الاتفاق على إنشاء المدرسة المتوسطة الإسلامية  $\overline{a}$ روضة العلوم برينجينوار<mark>ينج وينونج باطي جاو الوس</mark>طى. وفي ١٠ يوليو ،2011 مت افتتاح تسجيل الطالب اجلدد للعام الدراسي ً 2012/2011 ا، رمسي وكان مدير األوىل من املدرسة هو الشيخ حممد دلوني القوى، الماجستير التربية الإسلامية. وفي السنة الأولى تقبل ١٢ طالبًا بإجمالي ١٨ مدرسًا. في عملية تطويرها ، تلقت المدرسة المتوسطة ً ً اإلسالمية روضة العلوم منح األراضي، وهي: **1(** 1 قطعة أرض مساحتها 1500 م 2

**2(** 1 قطعة أرض مساحتها 640 م 2 **3(** 1 قطعة أرض مساحتها 1600 م 2 **٤) ١ قطعة أرض مساحتها ١٦٠٠ م<sup>٢</sup>** 

مت التربع بقطع األرض األربع من قبل املالك، السيد سومادي بن سومساريجان، من سكان برينجينوارنغ، والذي كان ناجحًا ويعيش في سومطرة.

**.3 الموقع الجغرافي للمدرسة المتوسطة اإلسالمية روضة العلوم**

تقع المدرسة المتوسطة الإسلامية روضة العلوم في قرية برينجينوارينج، منطقة وينونج، باطى رجينسي، جاوة الوسطى، إندونيس<mark>يا، من الغرب قرية جمبولسا</mark>ري جابوس، يحد الشرق قرية تاوانج رجا وينوج، إىل اجلنوب من قرية سوكو جابوس، وحيد الشمال قرية سومبر مولي وينونج.

**.4 الرؤية والرسالة و استهداف وبرنامج المدرسة** وفي تنفيذها، <mark>قلك المدرسة المتوسطة الإس</mark>لامية روضة العلوم برينجينوارينج رؤية ورسالة واستهداف وبرنامج املدرسة كما يلي: **أ( الرؤية (Visi(** ممتاز في الإنجاز والأخلاق كريمة ويؤيد الأسواج. **ب( الرسالة (Misi(** .1 توفر الدروس اخلصوصية والتوجيه على املواد األكادميية وغر

األكادميية.

- .2 زيادة قيمة جمال الدراسة االمتحانات الوطنية واالمتحانات املدرسية.
- .3 تنمية املهارات والتفكر املنطقي والنقدي واإلبداعي واالبتكاري.
	- .4 تنمية التسامح واملسؤولية واالستقاللية واملهارات العاطفية.
		- 0. غرس أسس السلوك الأ<mark>خلا</mark>قي والشخصية النبيلة.
- .6 إعداد اخلرجيني ليصبحوا أعضاء أذكياء وحضاريني يف المجتمع.
- ٠٧ غرس الاحترام / الحب لكياي والمعلمين والآباء والجيران و<mark>عا</mark>مة الناس.
- **ج( استهداف (Sasaran(** يف جمال املناهج، القوى العاملة، تطوير الطالب، البنية التحتية للمدارس، عالقات اجملتمع مع إدارة املدرسة.
	- **د( برنامج (Sasaran(** الربنامج الرئيسي وبرامج الدعم اإلضافية: ۱) مجال المناهج أ) توفير أدوات المناهج وتوزيعها ب) توفير أدوات التدريس الخاصة بإدارة المعلم. ج) توفير أدوات التدريس الخاصة بإدارة المعلم. د) تنظيم كتب الحزمة هـ) تنفيذ أنشطة التدريس والتعلم بشكل فعال. و( تنفيذ أنشطة التقييم بطريقة منظمة ومنتظمة

ومربجمة وذات جودة 2( قطاع الطاقة خططً الحتياجات املربني والتعليم أ( ضع ا ب( توفر أدوات التدريس حتسني اجلودة والكفاءة املهنية للموظفني ج( توفر أدوا تنفيذ الكوادر بشكل مستمر د( تعزيز بيئة عمل صحية ومواتية ه( تنفيذ إدارة العمل املناسبة و( حتسني رفاهية املعلمني والتعليم 3( تنمية الطالب أ( إجراء تدريب فعال للطالب اجلدد ب( توجيه الطالب لتحسني مهاراهتم يف العبادة ج( تقليل وقمع جنوح الطالب د( وضع القواعد من أجل حتسني انضباط الطالب ه( برنامج تنمية اإلميان والتفاين و( توفر إدارة طالبية كاملة 4( قطاع املرافق والبنية التحتية أ( توفر املرافق والبنية التحتية واألدوات املناسبة اليت ميكن استخدامها على النحو األمثل لزيادة مهارات الطالب وغرهم من املوظفني. ب( إجراء تدريب لزيادة االحرتاف للمستخدمني ومديري املرافق املدرسية

ج( القيام بأعمال الصيانة والصيانة للمرافق املدرسية بشكل مستمر د( إجراء إعادة تأهيل املدرسة ه( توفر وسيلة للممارسة. و( حتسني رفاهية موظفي املدرسة ز( بناء فصول دراسية جديدة. 5( تعزيز العالقات بني املدرسة واجملتمع أ( حتسني العالقات التعاونية بني املدارس وأولياء األمور / اللجان املدرسية / الوكاالت احلكومية اخلاصة / العامة واجملتمع. ب( القيام بالرتقيات لتعزيز عالقات جيدة كاملة ومنظمة من اجملتمع

6( إدارة املدرسة أ( إجراء املراسالت الصحيحة والدقيقة ب ) إيداع املراسالت وفق التعليمات / الشروط املعمول هبا ج( إدارة املكتب / إدارة املدرسة بشكل صحيح.

د( اإلشراف وتقييم على مجيع األنشطة املدرسية ه( تدريب املوظفني اإلداريني

و( متابعة نتائج اإلشراف والتقييم لكافة األنشطة املدرسية

 $\circ \wedge$ 

**.5 أحوال المعلمين والطالب 1(** أحوال املعلمني إن املعلم له دور هام يف العملية التعليمية. وهو منتقل العلم أو معلومات اجلديدة إىل الطلبة. وعدد املعلمني

واملعلمات الذين خيدمون يف هذه املدرسة للعام الدراسي . ٢٠٢١-٢٠٢١ هو <mark>١٦ معل</mark>ما. أما المعلم في درس اللغة العربيية في هذه المدرسة هي أستاذ نور كسيان. وفيما يلي قائمة المعلمين في المدرسة المتوسطة الإسلا<mark>مي</mark>ة روضة العلوم برينجينوارينج وينونج باطي:

**الجدول 4.1**

**بيانات المعلم والموظف بالمدرسة المتوسطة اإلسالمية روضة العلوم** 

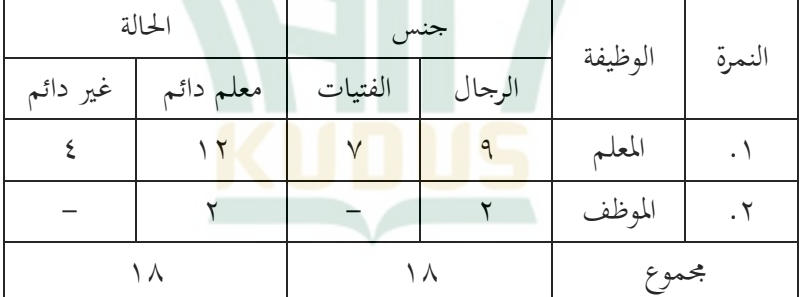

**برينجين وارينج وينونج باطي**

**2(** أحوال الطالب

عدد طالب املدرسة املتوسطة اإلسالمية روضة العلوم برينجينوارينج وينونج باطى 67 طالبا يف العام الدراسية،2021/2۰20 كما يلي:

### **الجدول 4.2**

**وضع الطالب بالمدرسة المتوسطة اإلسالمية روضة العلوم** 

**برينجينوارينج وينونج باطي**

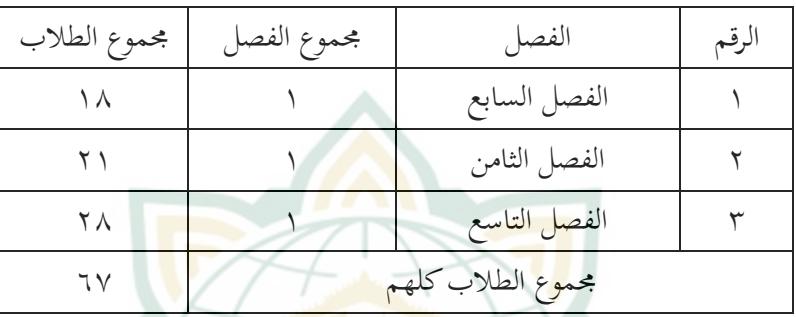

**3(** أحوال املباين املدرسية <mark>أما</mark> المبايي المو<mark>جودة في</mark> المدرسة المتوسط<mark>ة الإسلا</mark>مية روضة العلوم برينجينوارينج وينونج باطي كما في الجدول الآتي: **الجدول 4.3**

**أحوال المباني في المدرسة المتوسطة اإلسالمية روضة العلوم**

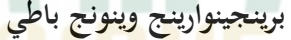

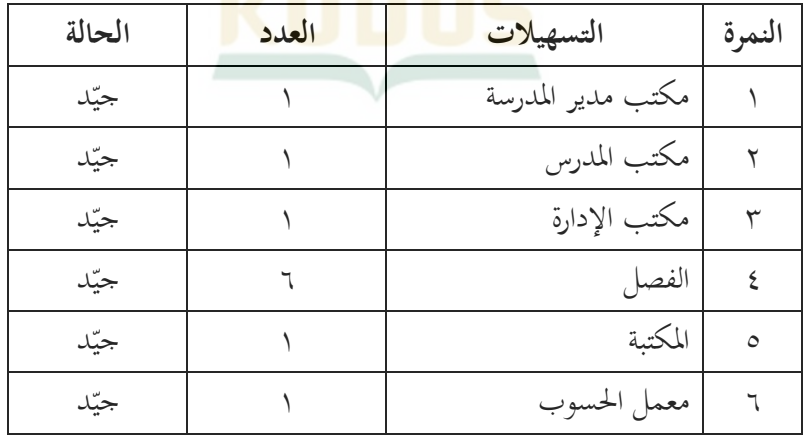

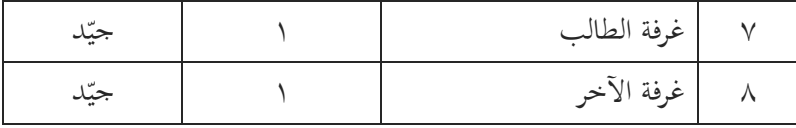

**4(** أحوال املعدات واملوجودات املكتبة

أما املعدات واملوجودات املكتبة يف املدرسة املتوسطة الإسلامية روضة العلو<mark>م برينجي</mark>نوارينج وينونج باطي كما في الجدول الآتي:

**الجدول 4.4**

**أحوال المعدات والموجودات المكتب في المدرسة المتوسطة اإلسالمية روضة العلوم برينجينوارينج وينونج باطي**

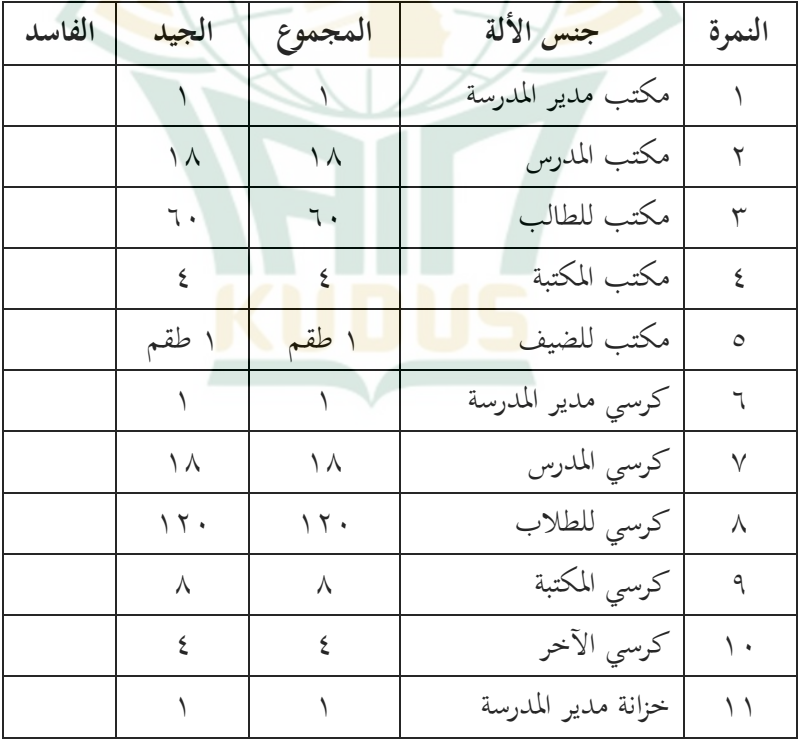

 $71$ 

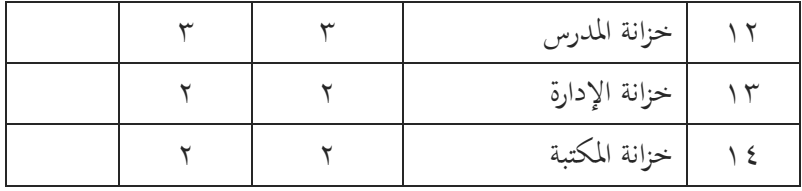

**ب. نتائج اختبار أداة البحث )***Penelitian Instrumen Uji Hasil***)** هذا البحث هو البح<mark>ث ال</mark>كمي، تستخدم الباحثة طريقة الاستبيان ونتيج<mark>ة الاختبار لمعرف</mark>ة الإجابة من فروض البحث. أما تجهير البيانات ك<mark>م</mark>ا يل<sub>ى</sub>: **.1 اختبار الصدق )** *Validitas Uji***)**

<mark>اختبار الصدقي <mark>من م</mark>تغير تعليم اللغة العربية باستخدام</mark> طريقة املالحظات املوجهة )*TAKING NOTE GUIDED* )مع SPSS جناح احلصول على النتائج التالية: **الجدول 4.5**

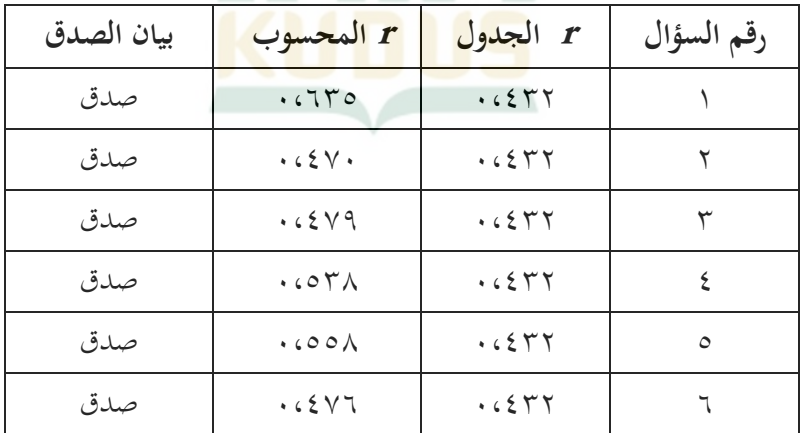

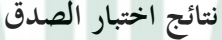

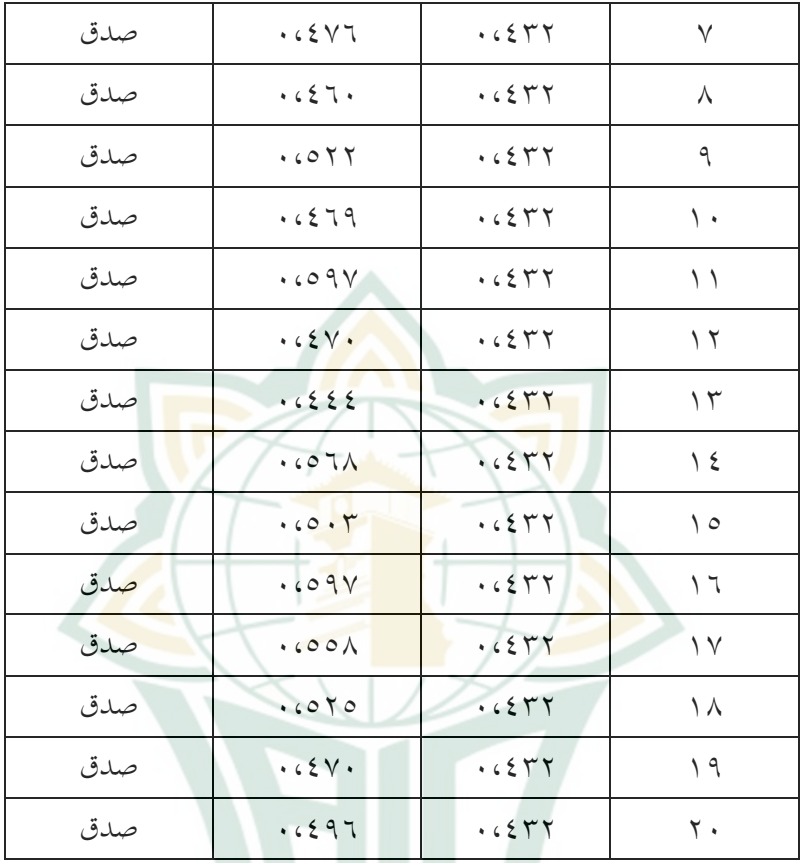

حتليل اختبار الصدق *r* احملسوب مستوى الداللة .%5 إذا كانت *r* احملسوب < *r* اجلدول فقال االختبار الصدق، وضده إذا كانت *r* احملسوب > *r* اجلدول فقال االختبار غر الصدق. من ٢٠ أسئلة يوجد كل الأسئلة صدق.

**.2 اختبار الثبات )reliabilitas Uji)**

اختبار الثبات من متغر تعليم اللغة العربية باستخدام طريقة *Taking Note Guided*(املالحظات املوجهة( مع SPSS جناح احلصول على النتائج التالية: **الجدول 4.6**

**نتائج اختبار الثبات**

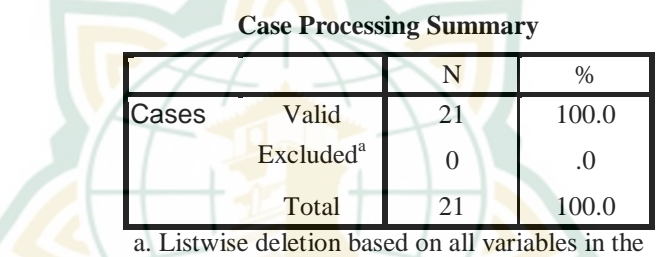

procedure.

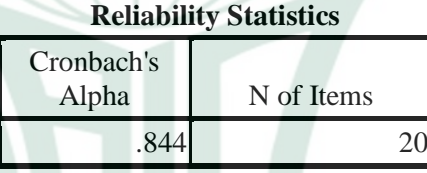

يعرف م<mark>ن الجدول أن نجاح متغير م</mark>ن متغير تعليم اللغة العربية باستخدام طريقة *Taking Note Guided*(املالحظات املوجهة( قيمة *(x (Alpha'Cronbach* : 0،844 وهو أكرب من 60،0 فلذلك كان متغر من متغر تطبيق طريقة *Guided Taking Note*(املالحظات املوجهة( مثبت.

> **.3 درجة الصعوبة**  أما نتائج حساب درجة صعوبة األسئلة هي كما يلي:

#### **الجدول 4.7**

| المحموع | رقم السؤال                                       | معيارا  | رقم |  |  |
|---------|--------------------------------------------------|---------|-----|--|--|
|         | 7.11.10                                          | المعتدل |     |  |  |
| ۱٦      | 1.67.67.260.961.011.017.017.12<br>1761V61A619676 | السهل   |     |  |  |
| ٢٠      |                                                  |         |     |  |  |

**نتائج حساب درجة صعوبة**

**ج. نتائج البحث**

تستخدم الباحثة في هذا ال<mark>بحث ت</mark>عليم اللغة العربي<mark>ة لترقي</mark>ة كفاءة الطلاب في <mark>قواعد ا</mark>للغة العربية <mark>بثلاثة أ</mark>نشطة، يعني الاختبا<mark>ر القب</mark>لى، تطبيق التعليم اللغة العربية باستخدام طريقة *Taking Note Guided*(املالحظات الموجهة)، والاختبار البعدي باستخدامه.

النشاط األول هو االختبار القبلى. يف حالة وباء كوفيد 19يعطى رءيس املدرسة للباحثة إلجراء البحوث، من خالل توفر جدول زمِن للصف الثامن لدخول المدرس<mark>ة دون ارتداء الزي المدرس</mark>ي. بالطبع، تم تنفيذ عملية مجع البيانات فعلت الباحثة مع االستمرار يف استخدام الربوتوكوالت الصحية، أي الطالب والباحثة يرتدون أقنعة وحيافظون على مسافة بينهم. عملت الباحثة يف يوم الثالثاء تاريخ 8 سبتمرب 2020 بوقت 40 دقيقة. تشرح الباحثة يف الفصل الثامن املوضوع عن " العدد الرتتييب واجلملة (الفعلية والإسمية)" بقصر قبل الاختبار القبلى. بعد ذلك تعطي الطلاب االختبار القبلى. يعمل الطالب االختبار القبلى بنسبة قدر هتم.

النشاط الثاين هو تطبيق دراسة جتريبية باستخدام طريقة Guided *Taking* Note(املالحظات املوجهة(. عملت الباحثة يف يوم اجلمعة 11 سبتمرب 2020 بوقت 40 دقيقة. يف هذا النشاط تنقل الباحثة املواد بطريقة احملاضرة يف حني تعطي املواد التعليمية مثل النشرات للطالب الىت تركت بعض الأجزاء فارغة عمدا حتى يواصلوا التركيز على التعلم. ومن خلال المحاضرة، يُطلب من الطلاب ملء الف<mark>را</mark>غات، وقراءة نشراتهم. وبعد تطبيق شبه جتريبية، يعملون الطالب االختبار البعدي ملعرفة نتيجة تعلمهم بعد استخدام طريقة *Taking Note Guided*(املالحظات املوجهة(.

.1 بيانات نتائج اختبار القبلي

**الجدول 4.8**

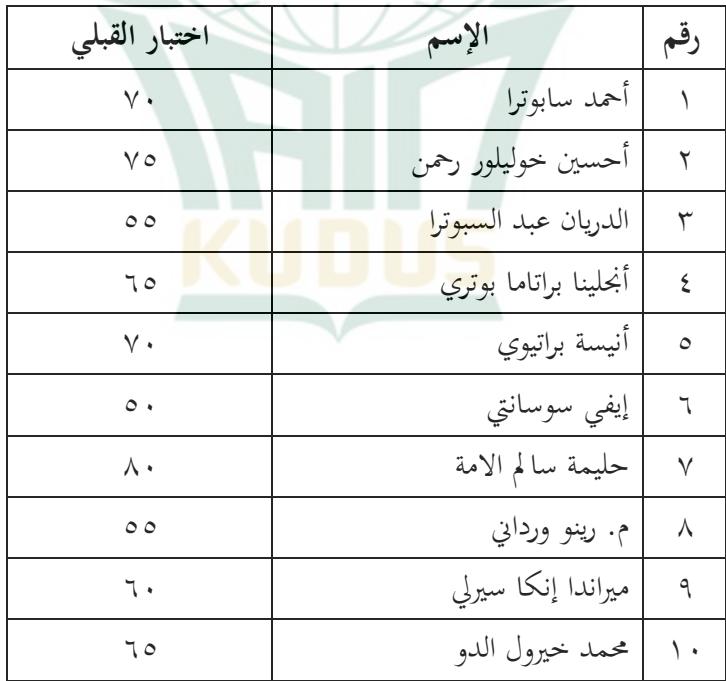

## **بيانات نتائج اختبار القبلي في الفصل الثامن**

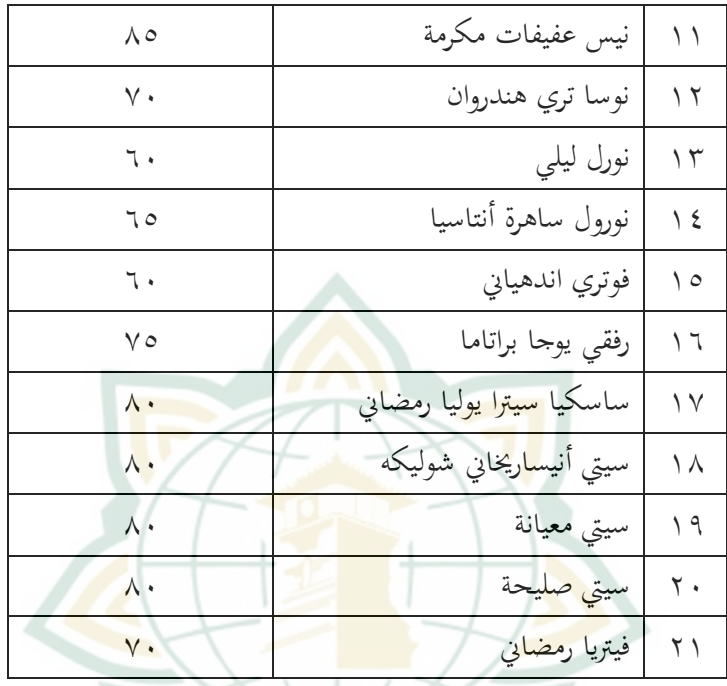

.2 بيانات نتائج اختبار البعدي

**الجدول 4.9**

| اختبار         | الإسم                 | رقم     |
|----------------|-----------------------|---------|
| البعدى         |                       |         |
| $\wedge \circ$ | أحمد سابوترا          |         |
| Λ,             | أحسين خوليلور رحمن    |         |
| ٧٥             | الدريان عبد السبوترا  |         |
| Λ,             | أنحلينا براتاما بوتري | $\zeta$ |
|                | أنيسة براتيوي         | ٥       |

**بيانات نتائج اختبار البعدي في الفصل الثامن**

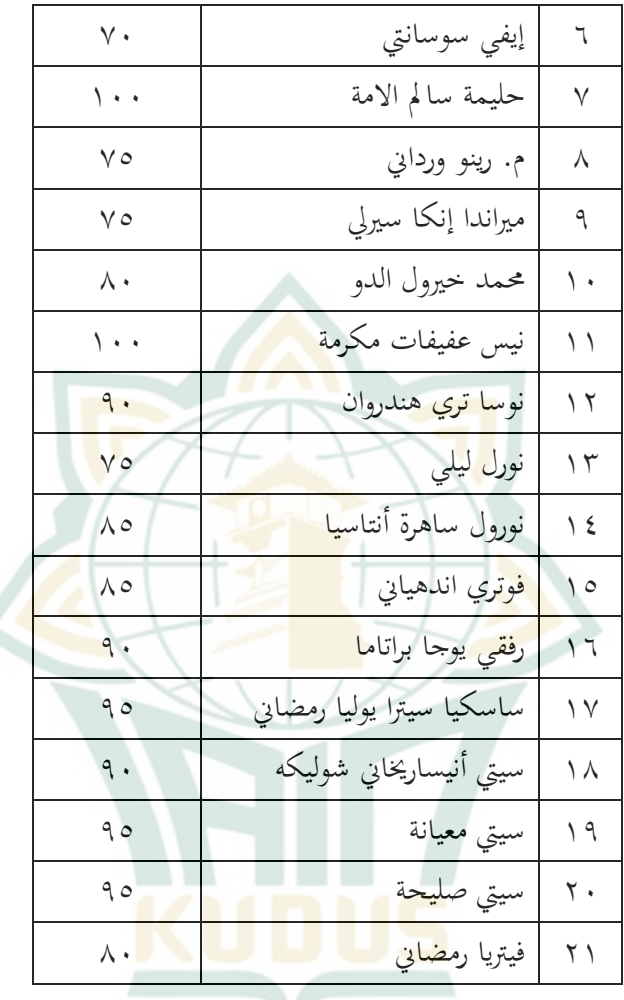

**د. نتائج اختبار افتراض التقليدي))***Klasik Asumsi Uji Hasil***)** .1 **اختبار سوى البيانات )***Data Normalitas Uji***)** استخدمت الباحثة اختبار السوي ملعرفة هل البيانات توزيع أم ال. ملعرفة توزيع البيانات اليت مت احلصول عليها فاستعملت

SPSS مع Test of Normality Kolmogrov Smirnov الباحثة بضوابط: إن كان ذو منرة مغزى *(SIG /Signifikansi (*أكرب من 0،0٥ البيانات التوزيعية سوي، وإن كان ذو منرة مغزى *(SIG /Signifikansi (*أصغر من 0،0٥ البيانات التوزيعية غر سوي.

نتائج اختبار سوى البيانات استخدمت *SPSS* بني االختبار القبلي واالختبار البعدي على النحو التايل: **الجدول 4.10 نتائج اختبار سوى البيانات**

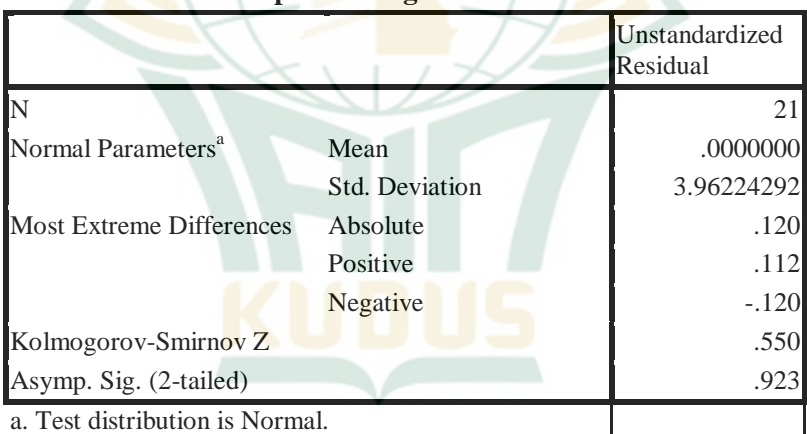

**One-Sample Kolmogorov-Smirnov Test**

من اجلدول السابق واضح بأن منرة مغزى ) */Signifikansi SIG* )اختبار القبلي واختبار البعدي 0،923 < 0،05 فالبيانات التوزيعية سوي.

.2 **اختبار التجانس )Homogenitas Uji)**

**Contract Contract Contract Contract** 

أما نتائج اختبار التجانس على النحو التايل: **الجدول 4،11**

**نتائج اختبار التجانس**

**Test of Homogeneity of Variances**

| Levene Statistic | 16A |  |
|------------------|-----|--|
|                  |     |  |

<u> a bhan an </u>

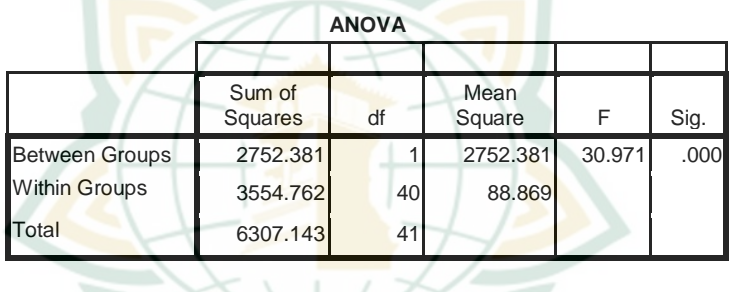

حتديد الفرضيات: Ho <sup>=</sup> التباين يف جمتمع البيانات متجانس Ha <sup>=</sup> التباين يف جمتمع البيانات غر متجانس إذا كان احتمال السابق أكرب من ۰،۰5 قبلت Ho إذا كان احتمال السابق أصغر من ۰،۰5ورفضت Ho مما سبق ميكن أن ينظر إليه قيمة االنتاج من اختبار *Output Test Of Homogenity* من( Uji Homogenitas( التجانس

يستطيع أن تنظر 0،596 وهو أكثر من ۰،۰5 ، فقبلت Ho.

**ه. كفاءة الطالب في قواعد اللغة العربية قبل استخدام طريقة Guided** *Taking Note***(المالحظات الموجهة( في الفصل الثامن بالمدرسة المتوسطة اإلسالمية روضة العلوم برينجين وارينج وينو نج باطي للعام الدراسى 2021/2020 م.**

كفاءة الطالب يف قواعد اللغة العربية قبل استخدام طريقة *Guided Taking Note* يعرف بنتيجة اختبار القبلي. وملعرفته تستخدم الباحثة حتليل البيانات لقيمة اخ<mark>تبار القب</mark>لي.

بدأ من نت<mark>ائج</mark> قيمة توزيع الاختبار القبلي قب<mark>ل ت</mark>نفيذ التعليم ثم وضعها في جدول التوزيع لمعرفة المتوسط. <mark>ولجدو</mark>ل الفاصلة (الفترة) بناء على ما حددته البا<mark>حثة ع</mark>لى النحو التال<mark>ي:</mark>

**الجدول 4.12**

| النوع   | مدى الدراجة                                 | الرقم |  |  |  |
|---------|---------------------------------------------|-------|--|--|--|
| جيد جدا | $1 \cdot \cdot - 9 \cdot$                   |       |  |  |  |
| جيد     | $\Lambda$ 9 - $\Lambda$ .                   |       |  |  |  |
| امقبول  | $\mathsf{v}\mathsf{q}-\mathsf{v}\mathsf{.}$ |       |  |  |  |
| ضعيف    | $79 - 7.$                                   |       |  |  |  |
| راسف    | $09 - 0.$                                   | ٥     |  |  |  |

**الجدول من القيمة الفترة**

مث اخلطوة التالية هي العثور على القيمة املفرتضة )μo). من خالل إجياد النتيجة املثالية لقيمة السؤال اخلاص حبل املشكلة:

 $\Delta V \wedge \Delta V = \Delta V \times V = 11.7$ الدرجات المثالية

البيان: 85 = أعلى درجة 21 = عدد الطالب استنادا إىل البيانات اليت مت مجعها، كانت درجة الكلية لسؤال حل مشكلة طلاب: ١٤٥٠: ١٧٨٥= ٨١١، (٥٨١/ من المتوقع. ثم يتم البحث عن متوسط در<mark>جة سؤال ح</mark>ل المشكلة ٢١:١٧٨٥  $\Lambda \circ =$ وبحثت عن القيمة الافتراضية المتوقعة 0،81 × 6،0 = 1,000 بعد الحصول على القيمة الم<mark>فترضة ٦٨،٨٥ ي</mark>تم تصنيف البيانات على أنّها <mark>"ضعي</mark>ف" لأن البيان<mark>ات في فترة ٦٠ – ٦٩.</mark> وهكذا تأخذ الباحثة الفرضية بأن نتائج تعليم الطالب قبل استخدام طريقة *Taking Note Guided* هي يف فئة "ضعيف". كما التفاصيل التالية:

**الجدول 4.13**

تصنيف الطالب

| عدد الطلاب | مدى الدراجة               | الرقم |
|------------|---------------------------|-------|
|            | $1 \cdot \cdot - 9 \cdot$ |       |
|            | $\Lambda$ 9 - $\Lambda$ . |       |
|            | $V9 - V$                  |       |
|            | $79 - 7.$                 |       |
|            | $09 - 0.$                 | ٥     |

**و. كفاءة الطالب في قواعد اللغة العربية بعد استخدام طريقة Guided** *Taking Note***(المالحظات الموجهة( في الفصل الثامن بالمدرسة المتوسطة اإلسالمية روضة العلوم برينجين وارينج وينو نج باطي للعام الدراسى 2021/2020 م.**

كفاءة الطالب يف قواعد اللغة العربية بعد استخدام طريقة *Taking Note Guided* يعرف بنتيجة اختبار البعدي. وملعرفته تستخدم الباحثة تحليل البيان<mark>ات لقيمة اختبار البعدي.</mark>

بدأ من نتائج قيمة توزيع الاختبار البعدي قبل تنفيذ التعليم ثم وضعها في جدول التوزيع لمعرفة المتو<mark>سط. ول</mark>حدول الفاصلة (الفترة) بناء على ما حددته البا<mark>حثة ع</mark>لى النحو التال<mark>ي:</mark>

**الجدول 4.14**

| النوع   | مدى الدراجة               | الرقم |
|---------|---------------------------|-------|
| جيد جدا | $\cdots - q$              |       |
| جيد     | $\Lambda$ 9 - $\Lambda$ . |       |
| مقبول   | $V9 - V.$                 |       |
| ضعيف    | $79 - 7.$                 |       |
| راسف    | $09 - 0.$                 | Δ     |

**الجدول من القيمة الفترة**

مث اخلطوة التالية هي العثور على القيمة املفرتضة )μo). من خالل إجياد النتيجة املثالية لقيمة السؤال اخلاص حبل املشكلة:

 $\gamma \cdot \cdot = \gamma \cdot \cdot \times \gamma = 1$ الدرجات المثالية البيان: 100 = أعلى درجة 21 = عدد الطالب استنادا إىل البيانات اليت مت مجعها، كانت درجة الكلية لسؤال حل  $\sim 20$ مشكلة طلاب: ١٧٩٠: ١٧٩٠= ٨٥٥، (٥٨٥%) من المتوقع. مث يتم البحث عن متوسط درجة سؤال حل املشكلة 21:2100  $1 \cdot \cdot =$ وبحثت عن القيمة الافتراضية <mark>المتوقعة 0</mark>،80 × 100 = 0،0 وبعد الحصول على القيمة المفترضة ٨٥ يتم تصنيف البيانات على أها "جيد" لأن البيانات في فترة ٨٠ – ٨٩. وهكذا تأخذ الباحثة الفرضية بأن نتائج تعليم الطالب بعد استخدام طريقة *Taking Note Guided* هي يف فئة "جيد". كما التفاصيل التالية:

## **الجدول 4.15**

#### تصنيف الطالب

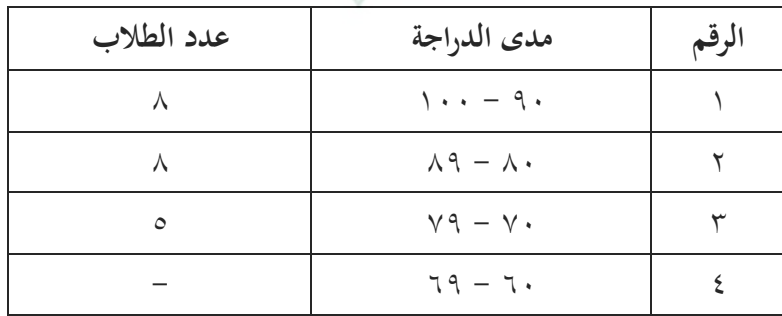

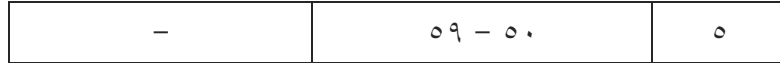

- **ز. تحليل البيانات عن فعالية طريقة** *Note Guided Taking***(المالحظات الموجهة( لترقية كفاءة الطالب في قواعد اللغة العربية في الفصل الثامن بالمدرسة المتوسطة اإلسالمية روضة العلوم برينجين واريج وينوج باطى للعام الدراسى 2021/2020 م.**
	- **.1 تحليل اختبار الفرضية )***Hipotesis Uji Analisis***)**
		- **أ( اختبار الفرضية الوصفية**

هذا الت<mark>حليل يعرف</mark> من نتائج الطل<mark>اب</mark> في تعليم اللغة العربية خصوصا عن فهم القواعد لديهم. التقييم يف التعليم يستطيع ان يعرف كفاءة الطالب يف عملية التعليم. ومن نتيجة دراسة تجريبية عن ف**ع**ّالية طريقة Guided Note *Taking*(املالحظات املوجهة( لرتقية كفاءة الطالب يف قواعد اللغة العربية في الف<mark>صل الثامن بالمدرسة ا</mark>لمتوسطة الإسلامية روضة العلوم برينجني واريج وينوج باطى للعام الدراسى 2021/2020 من االختبار القبلي واالختبار البعدي كما يلي:

**الجدول 4.15**

| المبنى رام مبدر البلسي<br>$\overline{a}$ , $\overline{a}$ , |                 |                                     |                         |  |
|----------------------------------------------------------------------------------------------------|-----------------|-------------------------------------|-------------------------|--|
| $(X_2)$ اختبار البعدي                                                                                                    | اختبار القبلي   | الإسم                               | رقم                     |  |
|                                                                                                    | $(X_1)$         |                                     |                         |  |
| $\wedge$ 0                                                                                                    | $\vee$ .        | أحمد سابوترا                        | ١                       |  |
| ٨٠                                                                                                    | v0              | أحسين خوليلور رحمن                  | ٢                       |  |
| ٧٥                                                                                                    | $\circ$ $\circ$ | الدريان عبد السبوترا                | ٣                       |  |
| ᄉ.                                                                                                    | 70              | أنحلينا براتاما <mark>ب</mark> وتري | ٤                       |  |
| ٩.                                                                                                    | $V \cdot$       | أنيسة براتيوي                       | ٥                       |  |
| $\mathsf{v}$ .                                                                                                    | $\circ$ .       | إيفي س <mark>وسان</mark> تي         | ٦                       |  |
| $\cdot$ .                                                                                                    | ٨٠              | حليمة سالم الامة                    | ٧                       |  |
| $\vee$ 0                                                                                                    | $\circ$         | م. رينو ورداڼي                      | ٨                       |  |
| $\vee$ 0                                                                                                    | ٦.              | ميراندا إنكا سيرلى                  | ٩                       |  |
| ᄉ.                                                                                                    | 70              | محمد خيرول الدو                     | $\backslash$ .          |  |
| $\langle \cdot \rangle$                                                                                                    | $\Lambda$ 0     | نيس عفيفات مك <mark>رمة</mark>      | $\setminus$             |  |
| ٩.                                                                                                    | $V \cdot$       | نوسا تري هندروا <mark>ن</mark>      | $\setminus$ $\setminus$ |  |
| V0                                                                                                    | ٦.              | نورل ليلي                           | $\gamma$                |  |
| $\Lambda$ 0                                                                                                    | 70              | نورول ساهرة أنتاسيا                 | $\backslash$ {          |  |
| $\Lambda$ 0                                                                                                    | ٦.              | فوتري اندهياني                      | $\setminus$ 0           |  |
| ٩.                                                                                                    | ۷٥              | رفقي يوجا براتاما                   | ۲ ۱                     |  |
| 90                                                                                                    | $\wedge\cdot$   | ساسكيا سيترا يوليا                  | $\vee$                  |  |

**نتيجة االختبار القبلي واالختبار البعدي**

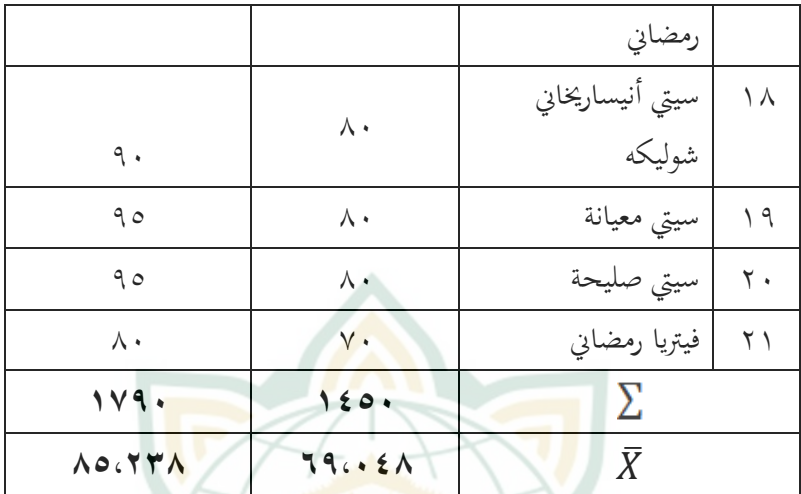

عت الباحثة أن تق البيانات كما ّد من اجلدول السابق فاستطا م يلي: **1(** مجع القيمة من االختبار <sup>1</sup> <sup>∑</sup> االختبار القبلي = 1450 <sup>2</sup> <sup>∑</sup> االختبار البعدي = 1790 **2(** إحساب متوسط الدرجة لقيمة اختبار القبلي واالختبار البعدي:

$$
T \circ \cdot \wedge \xi = \frac{1 \circ \cdot}{\gamma} = \frac{\sum x_1}{N} = \frac{1}{N} \text{Var}[X_1]
$$

$$
\Lambda \circ \iota \Upsilon \Upsilon \Lambda = \frac{\Upsilon \Upsilon \Upsilon}{\Upsilon \Upsilon} = \frac{\sum x_2}{N} = \frac{1}{N} \text{MeX}_2
$$

 $\vee\vee$ 

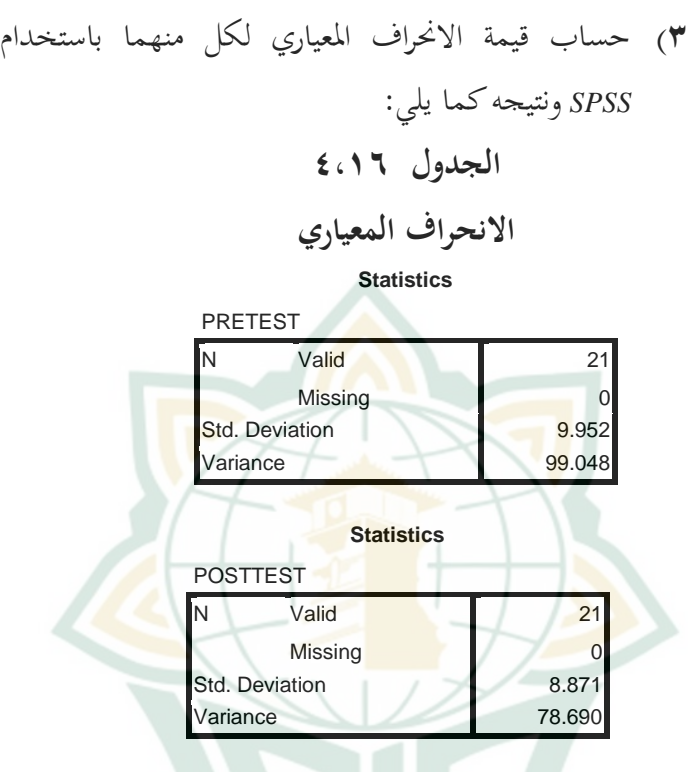

**4(** حساب العالقة بني درجات االختبار القبلي والبعدي،

استخدمت الباحثة صيغة *Moment -Product* :

**الجدول 4.16**

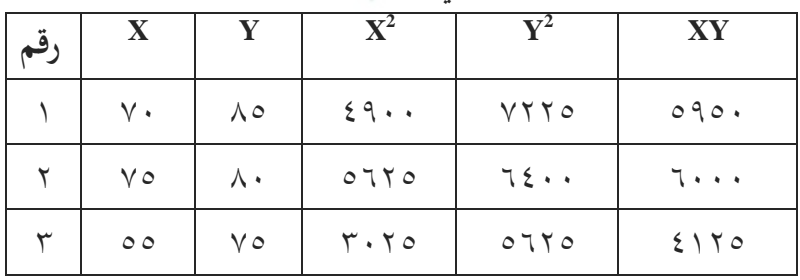

# **نتيجة االختبار القبلي )X )واالختبار البعدي )Y)**

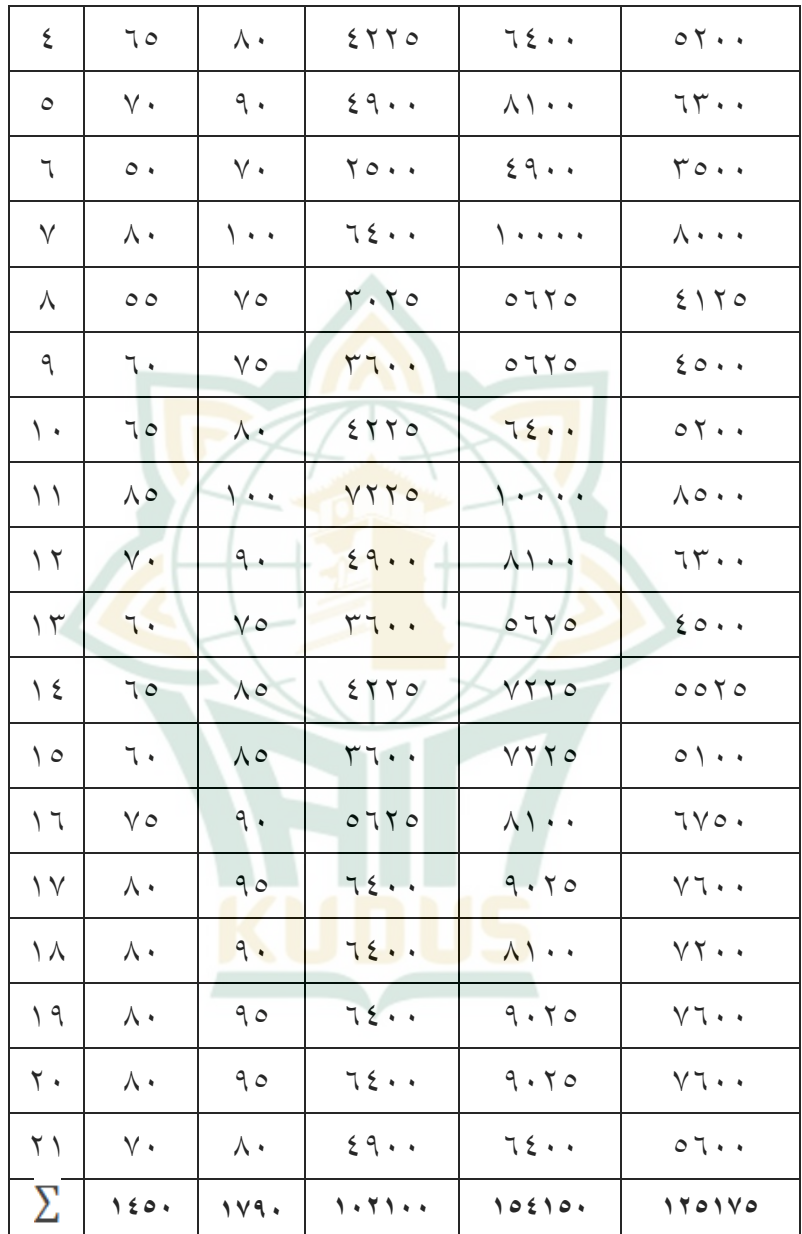

. ∑ − (∑)(∑) rXY = <sup>2</sup> − (∑X)²} {(N.∑Y √{(N. ∑x ) − (∑)²} (21)(125175) − (1450)(1790) rXY = √ {(21) (102100) − (1450)²} {(21)(154150) − (1790)²} 2628675 − 2595500 rXY = √{2144100 − 2102500} {3237150 − 3204100} 33175 rXY = √{41600} {33050} 33175 rXY = √1374880000 33175 rXY = 37079, 3743 rXY = 0, 894 **ب( اختبار الفرضية المقارنة** وأما املعادلة اليت تستخدمها الباحثة حلساب درجة الفرق بني املتغرين فهي *test-t Paired* كما يلي: يعرف بأن: ̅ 69،048 = <sup>1</sup> ̅ 85،238 = <sup>2</sup> 9،952 = <sup>1</sup>

$$
99 \cdot 2 \cdot 2 \lambda = 5 \cdot \lambda
$$
  
\n
$$
\lambda \cdot \lambda \cdot \lambda = 5 \cdot \lambda
$$
  
\n
$$
\lambda \cdot \lambda \cdot \lambda = 5 \cdot \lambda
$$
  
\n
$$
\lambda \cdot \lambda \cdot \lambda = 5 \cdot \lambda
$$
  
\n
$$
\lambda \cdot \lambda \cdot \lambda = 5 \cdot \lambda
$$
  
\n
$$
\lambda \cdot \lambda \cdot \lambda = 5 \cdot \lambda
$$
  
\n
$$
\lambda \cdot \lambda \cdot \lambda = 5 \cdot \lambda
$$
  
\n
$$
\lambda \cdot \lambda \cdot \lambda = 5 \cdot \lambda
$$
  
\n
$$
\lambda \cdot \lambda \cdot \lambda = 5 \cdot \lambda
$$
  
\n
$$
\lambda \cdot \lambda \cdot \lambda = 5 \cdot \lambda
$$
  
\n
$$
\lambda \cdot \lambda \cdot \lambda = 5 \cdot \lambda
$$
  
\n
$$
\lambda \cdot \lambda \cdot \lambda = 5 \cdot \lambda
$$
  
\n
$$
\lambda \cdot \lambda \cdot \lambda = 5 \cdot \lambda
$$
  
\n
$$
\lambda \cdot \lambda \cdot \lambda = 5 \cdot \lambda
$$
  
\n
$$
\lambda \cdot \lambda \cdot \lambda = 5 \cdot \lambda
$$
  
\n
$$
\lambda \cdot \lambda \cdot \lambda = 5 \cdot \lambda
$$
  
\n
$$
\lambda \cdot \lambda \cdot \lambda = 5 \cdot \lambda
$$
  
\n
$$
\lambda \cdot \lambda \cdot \lambda = 5 \cdot \lambda
$$
  
\n
$$
\lambda \cdot \lambda \cdot \lambda = 5 \cdot \lambda
$$
  
\n
$$
\lambda \cdot \lambda \cdot \lambda = 5 \cdot \lambda
$$
  
\n
$$
\lambda \cdot \lambda \cdot \lambda = 5 \cdot \lambda
$$
  
\n
$$
\lambda \cdot \lambda \cdot \lambda = 5 \cdot \lambda
$$
  
\n
$$
\lambda \cdot \lambda \cdot \lambda = 5 \cdot \lambda
$$
  
\n
$$
\lambda \cdot \lambda \cdot \lambda = 5 \cdot \lambda
$$
  
\n
$$
\lambda \cdot \lambda \cdot \lambda = 5 \cdot \lambda
$$
  
\n
$$
\lambda \cdot \lambda \cdot \lambda = 5 \cdot \lambda
$$
  
\n
$$
\lambda \cdot \lambda \cdot \lambda = 5 \cdot \lambda
$$
  
\n
$$
\
$$

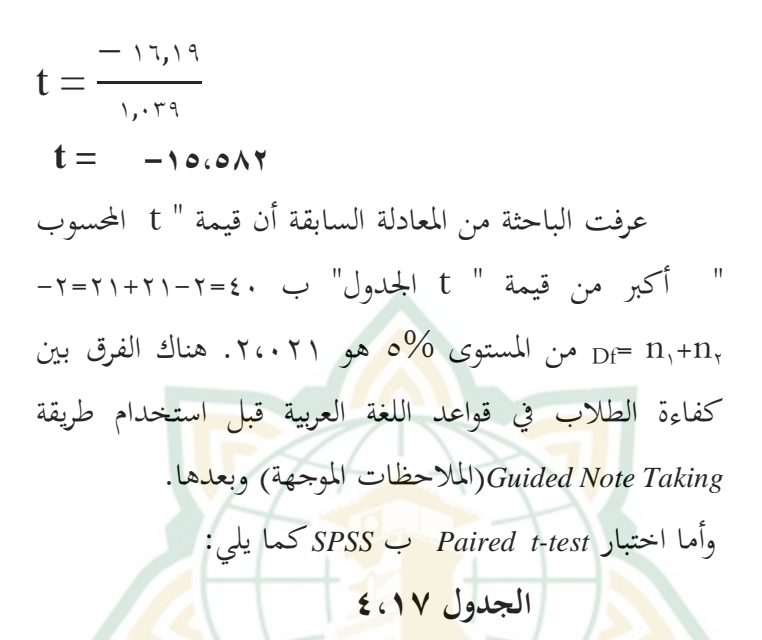

#### *SPSS* **ب** *Paired t-test* **اختبار**

#### **Paired Samples Statistics**

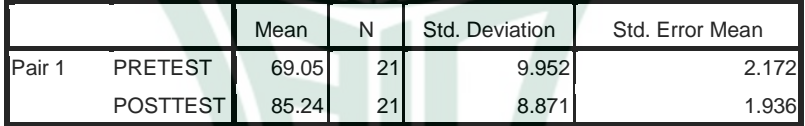

#### **Paired Samples Correlations**

|             |                    | Correlation | Sia |
|-------------|--------------------|-------------|-----|
| <b>Pair</b> | PRETEST & POSTTEST | .895        |     |

**Paired Samples Test**

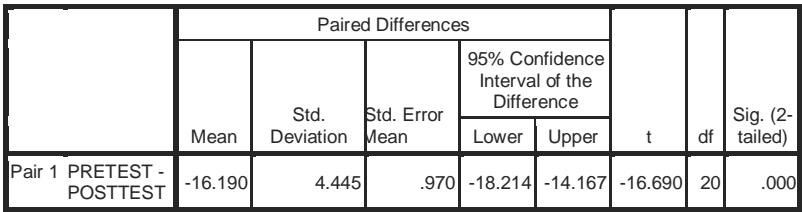

يعرف من اجلدول السابق بأن قيمة *Sig* 0،000 وهو أصغر من 0،05 فلذلك، يعرف وجود الفرق ذو داللة بني التالميذ قبل أن يستخدموا طريقة *Note Guided Taking*(املالحظات املوجهة( وبعد أن يستخدموها.

**.2مباحث نتائج البحث**

الفرضية اليت قدمتها الباحثة هي استخدام طريقة *Guided Taking Note*(املالحظات املوجهة( فعال لرتقية كفاءة الطالب يف قواعد اللغة العربية يف الفصل الثامن باملدرسة املتوسطة الإسل<mark>امية ر</mark>وضة العلوم بر<mark>ينجين</mark> واريج وينوج باط<mark>ى.</mark>

إذا كان t الجدول $t > t$  المحسوب فمقبولة. ومن الحاسبة السابق عرفنا أن درجة t احلساب /15،582 16،69 أكرب من t اجلدول من املستوى 5% هو 2،021 فمقبولة. فلذلك، تدل هذه احلساب علي وجود الفرق ذو داللة بني التالميذ قبل أن يستخدموا طريقة *Taking Note Guided*(املالحظات املوجهة( وبعد أن يستخدموها. فعرفنا أن تعليم القواعد بطريقة *Guided Taking Note*(املالحظات املوجهة( أكثر فعالية الستعاب قواعد اللغة العربية. إذن الفرضية يف هذا البحث مقبولة.

بناء على الوصائف السابقة ّ أن استخدام طريقة *Guided Taking Note*(املالحظات املوجهة( ف ال ّ ع لرتقية كفاءة الطالب يف قواعد اللغة العربية يف تعليم اللغة العربية باملدرسة املتوسطة اإلسالمية روضة العلوم برينجني واريج وينوج باطى. والصيغة املستخدمة يف اختبار الفرضية هي كما يلي: إذا كان *<sup>t</sup>* اجلدول > *<sup>t</sup>* احملسوب فمقبولة، وإذا كان *<sup>t</sup>* اجلدول <sup>&</sup>lt; *<sup>t</sup>* احملسوب فغر مقبولة.

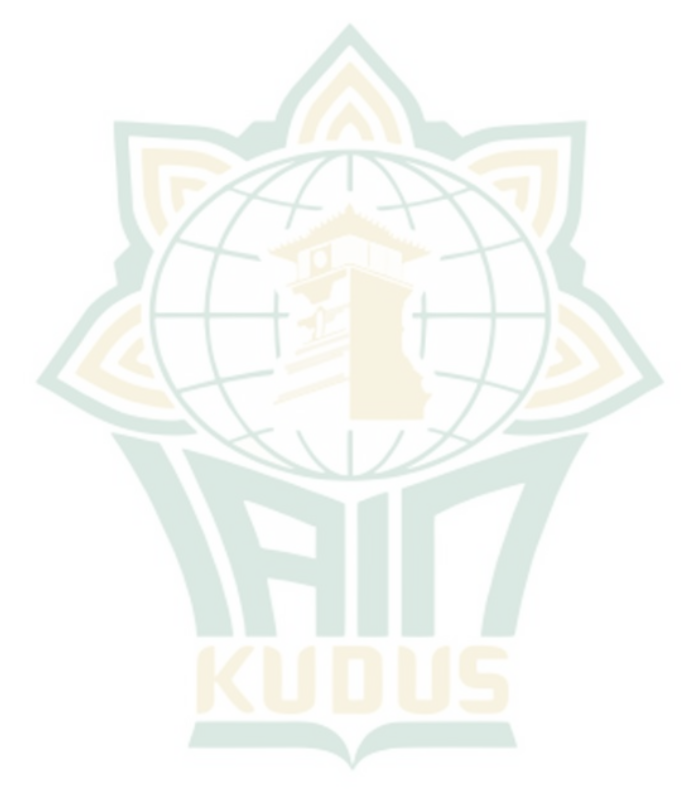